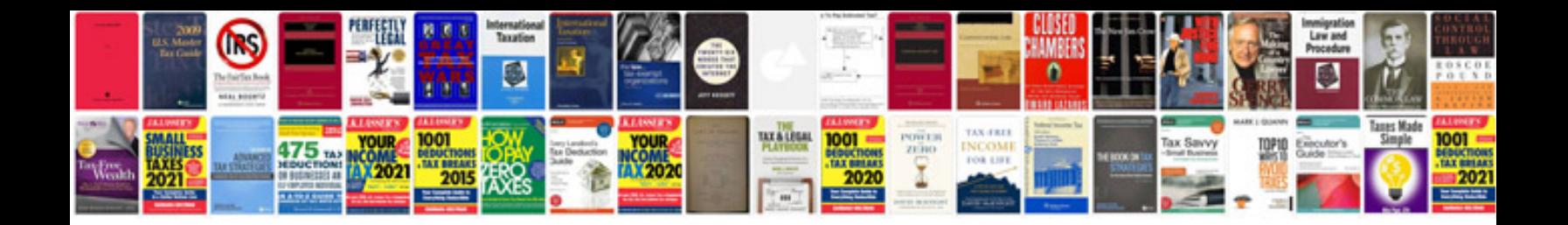

Cardock fm v3

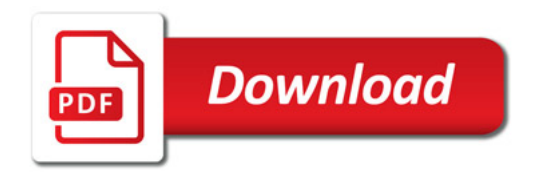

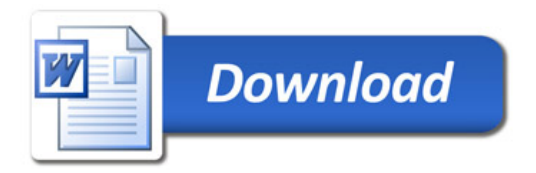